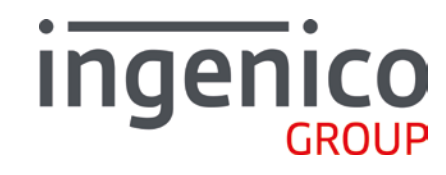

# **Guide rapide**

# **Application CB Bancaire**

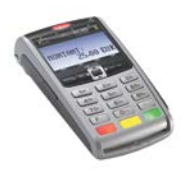

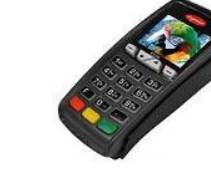

. SEAMLESS PAYMENT

**◆ [www.notices.ingenico.fr](http://www.notices.ingenico.fr/)** 

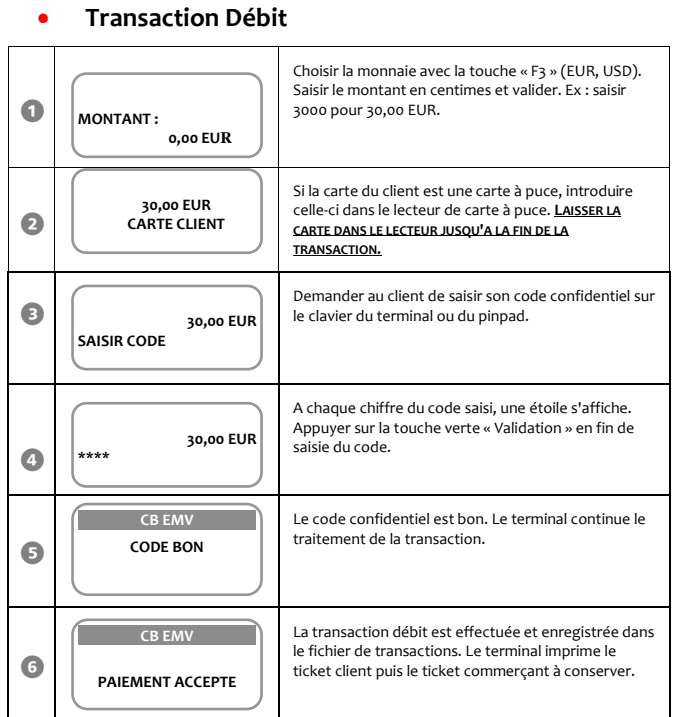

### • **Annulation Transaction Débit**

Il est possible d'annuler n'importe quelle transaction débit si la télécollecte n'a pas eu lieu.

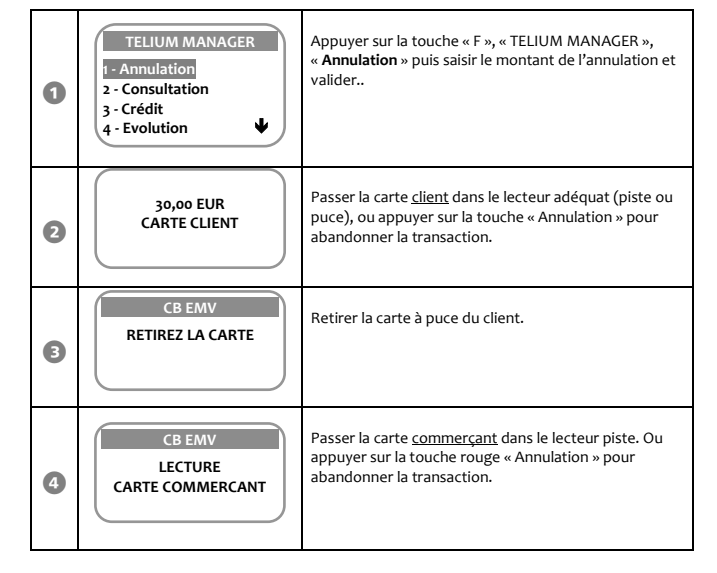

#### $\bullet$ La transaction à annuler est trouvée. Ici, *xxxxxxxxxxx* représente le numéro de la carte du client. Appuyer sur la touche verte pour confirmer l'annulation. 6 L'annulation est effectuée et enregistrée dans le fichier de transactions. Le terminal imprime le ticket client puis le ticket commerçant à conserver. **ANNULATION ? xxxxxxxxxxxxxxxx xx,xx EUR CB EMV PAIEMENT ACCEPTE**

# • **Transaction Crédit**

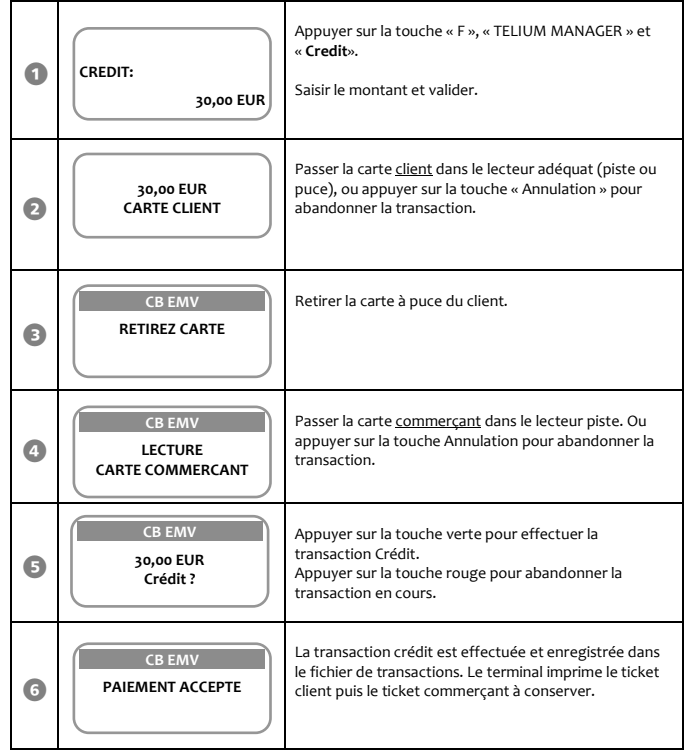

 Guide rapide CBEMV B13 • Gamme TELIUM • 900015492 R11 000 02\_296166667AB Copyright © 2014 Ingenico - All rights reserved.

# • **Appel suspicion commerçant**

**\_\_\_\_\_\_\_\_\_\_\_\_\_\_\_\_\_\_\_\_\_\_\_\_\_\_\_\_\_\_\_\_\_\_\_\_\_\_\_\_\_\_\_\_\_\_\_\_\_\_\_\_\_\_\_\_\_\_\_\_\_\_\_\_\_\_\_\_\_\_\_\_\_\_\_\_\_\_\_\_\_\_\_\_\_\_\_\_\_\_\_\_\_\_\_\_\_\_\_\_\_\_\_\_\_\_\_\_\_\_\_\_\_\_\_\_\_\_\_\_\_\_\_\_** Le commerçant peut **imposer** que la transaction débit qu'il va lancer soit soumise à une **demande d'autorisation**. \_\_\_\_\_\_\_\_\_\_\_\_\_\_\_\_\_\_\_\_\_\_\_\_\_\_\_\_\_\_\_\_\_\_\_\_\_\_\_\_\_\_\_\_\_\_\_\_\_\_\_\_\_\_\_\_\_\_\_\_\_\_\_\_\_\_\_\_\_\_\_\_\_\_\_\_\_\_\_\_\_\_\_

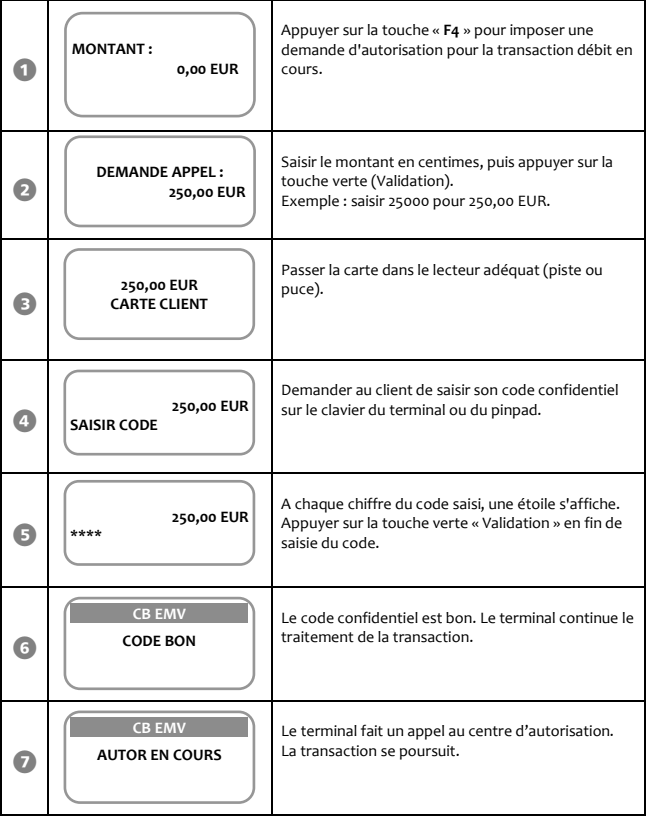

• **Duplicata**

On peut effectuer un duplicata des tickets suivants, pour chaque commerce : . Ticket de la dernière transaction bancaire ; crédit, débit, annulation. . Dernier ticket de remise du centre de télécollecte ou de téléparamétrage.

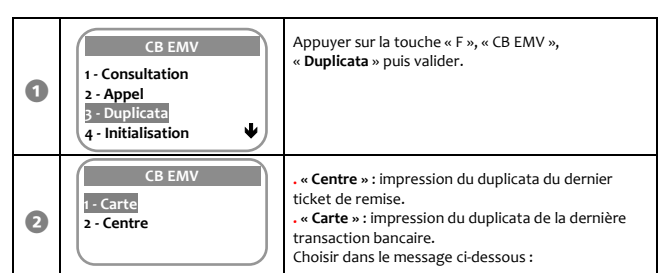

\_\_\_\_\_\_\_\_\_\_\_\_\_\_\_\_\_\_\_\_\_\_\_\_\_\_\_\_\_\_\_\_\_\_\_\_\_\_\_\_\_\_\_\_\_\_\_\_\_\_\_\_\_\_\_\_\_\_\_\_\_\_\_\_\_\_\_\_\_\_\_\_\_\_\_\_\_\_\_\_\_\_\_

*\_\_\_\_\_\_\_\_\_\_\_\_\_\_\_\_\_\_\_\_\_\_\_\_\_\_\_\_\_\_\_\_\_\_\_\_\_\_\_\_\_\_\_\_\_\_\_\_\_\_\_\_\_\_\_\_\_\_\_\_\_\_\_\_\_\_\_\_\_\_\_\_\_\_\_\_\_\_\_\_\_\_\_\_\_\_*

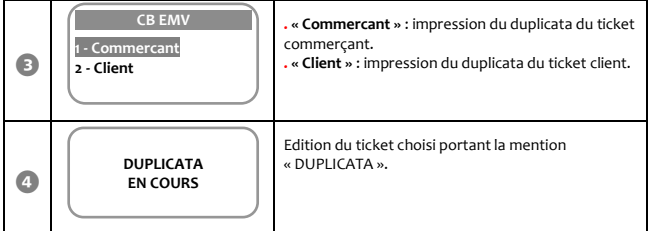

## • **Impression du journal des transactions**

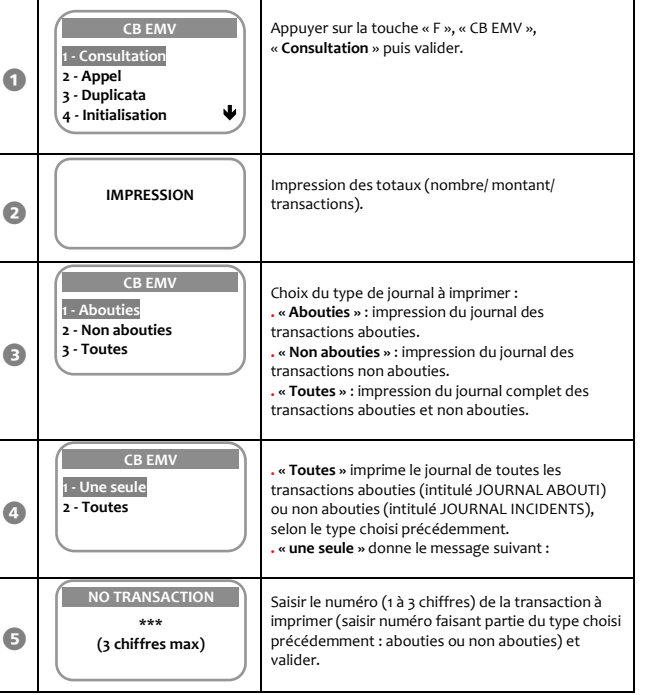

### • **Messages incidents**

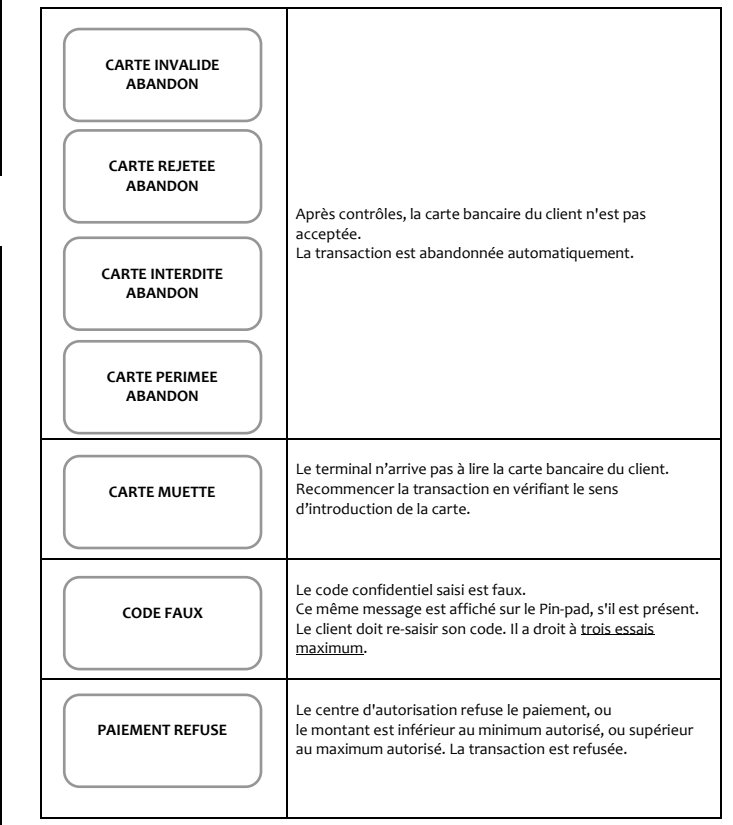

### • **Appel Télécollecte manuelle**

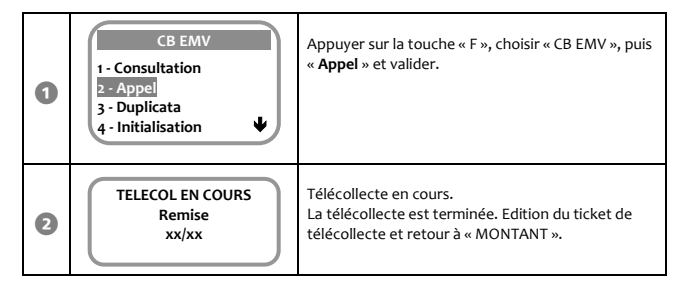

La télécollecte se lance aussi de **manière automatique** à l'heure d'appel téléparamétrée par le centre bancaire.

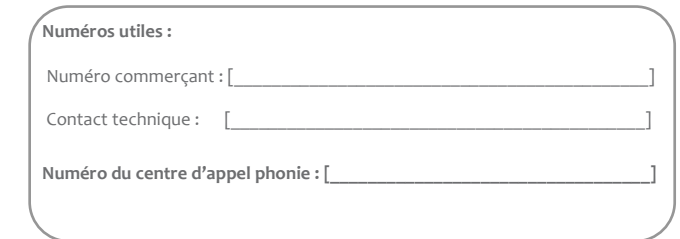

**. SEAMLESS PAYMENT**